#### CSONKA BENCE, SIMON ANDRÁS

# 1. Tudnivalók

- ∙ Hol van Python?
	- **–** Bejelentkezés <tarski.math.bme.hu>-ra; <leibniz>-en egy terminálból pl. így:

## ssh -Y tarski

aztán spyder3 vagy egy terminálban ipython3.

- **–** Saját windows-os gépen: <http://wiki.math.bme.hu/view/AnacondaInstall> és aztán spyder3.
- **–** <https://colab.research.google.com/> vagy <https://cocalc.com>. Regisztrálni kell, de szép jupyter notebook-ot kapunk.
- **–** <https://sagecell.sagemath.org/>, válasszuk a Python-t. (Ez csak végszükségben javasolt megoldás.)
- ∙ Jegyzet: <http://math.bme.hu/~asimon/info2/python.pdf> .

### 2. Feladatok 0-ról indulóknak

Feladat 2.1. Írjon egy programot, amely Celsius fokokban írja ki az f változóban tárolt, Fahrenheitben megadott hőmérsékletet. Használja a  $T_c = \frac{5}{9}$  $\frac{5}{9}(T_f - 32)$  képletet!

<span id="page-0-0"></span>**Feladat 2.2.** Írjon olyan programot, amely kiírja az n változóban tárolt pozitív egész szám alatti összes természetes számot. Egy karakter hozzáadásával változtassa meg a prgramját úgy, hogy az n-nél nem nagyobb számokat írja ki.

**Feladat 2.3.** Írjon olyan programot, amely az n változóban tárolt pozitív egész számnál nem nagyobb számok összegét írja ki. Tegye ugyanezt úgy, hogy csak a páros számokat összegzi. (Ehhez ne használjon if-et.)

<span id="page-0-1"></span>**Feladat 2.4.** Írjon olyan programot, amely kiírja az n változóban tárolt pozitív egész szám faktoriálisát.

**Feladat 2.5.** Írjon egy programot, amely az n-ben tárolt pozitív egész szám (tizes számrendszerbeli) számjegyeit fordított sorrendben írja ki. (Egész számok osztása: //)

**Feladat 2.6.** Írjon egy programot, amely kiírja az n-ben tárolt pozitív egész szám (tizes számrendszerbeli) számjegyeinek összegét.

**Feladat 2.7.** Írjon programot, amely kiírja a Fibonacci sorozat első n tagját. (Ez nem olyan egyszerű csak while-t használva. Segítség: jegyezze meg az utolsó két tagot.) Emlékeztető:  $F_0 = 0$ ,  $F_1 = 1$  és  $F_{n+2} = F_n + F_{n+1}$ .

**Feladat 2.8.** Oldja meg a [2.2-](#page-0-0)[2.4](#page-0-1) feladatokat while helyett for-ral.

*Date*: April 24, 2024.

**Feladat 2.9.** Írjon programot (continue használatával és anélkül), amely kiírja az l számlistabeli *pozitív* számok összegét. Használjon for ciklust.

**Feladat 2.10.** Írjon programot for ciklus és break használatával, amely kiírja az n változóbeli pozitív int első valódi osztóját, ha van ilyen, és semmit nem csinál egyébként.

**Feladat 2.11.** Írjon egy kétargumentumú (mindkettő szám) compare() függvényt, amely az írja ki, hogy A számok egyenlőek. ha a két argumentum egyenlő, Az első szám nagyobb., ha ez a helyzet, egyébként meg azt, hogy A második szám nagyobb..

**Feladat 2.12.** Írjon egy kétargumentumú (mindkettő szám) divisible() függvényt, amely True-t ad vissza ha az első argumentum osztja a másodikat, és False-t egyébként.

**Feladat 2.13.** Írjon (az if parancs, és az if kifejezés használatával is) egy egyargumentumú absval() függvényt, amely az argumentumaként adott szám abszolútértékét adja vissza. (Ezt teszi a beépített abs () függvény is.) Szükség van else-re az if parancsot használó változatban?

**Feladat 2.14.** Mit fognak kinyomtatni az alábbi programrészletek?

 $x = 10$  $def f()$ :  $x = 5$ f()  $print(x)$  $x = 10$  $def f()$ :  $x = 5$ return x  $x = f()$ print(x)

**Feladat 2.15.** Ha s = 'abcdefghij', akkor mi a következő kifejezések értéke?

∙ s[3] ∙ s[-3] ∙ s[3:6] ∙ s[3:-4] ∙ s[4::2] ∙ s[-4::2] ∙ s[3::2] ∙ s[5::-2] ∙ s[5:1:-2]

**Feladat 2.16.** Legyen numbers = list(range(5)). Mi a különbség numbers[1] = [True] és numbers[1:2] = [True] között? Ekvivalens-e valamelyikük numbers[1] = Trueval?

**Feladat 2.17.** Állítsa elő az első 10 páros szám listáját (a) listagenerálással (kétféleképpen), és (b) egy alkalmas lista szeleteként.

**Feladat 2.18.** Állítsa elő egymásba ágyazott listagenerálások segítségével a

 $[[[0, 2], [0, 3], [0, 4]], [[1, 2], [1, 3], [1, 4]]]$ és a  $[[[0, 2], [1, 2]], [[0, 3], [1, 3]], [[0, 4], [1, 4]]]$ 

listát.

**Feladat 2.19.** Tegyük fel, hogy  $a = 1$ ,  $b = 2$  és  $c = 3$ . Hogyan lehetne egyetlen utasítással elérni, hogy a == 2, b == 3 és c == 1 legyen?

**Feladat 2.20.** Állítsa elő az első 10 páros szám listáját egy ciklus és az .append() metódus segítségével.

**Feladat 2.21.** Írjon egy solve2() függvényt, amelyet egy másodfokú egyenlet három együtthatójával kell meghívni, és eredményül az egyenlet *valós* gyökeinek listáját adja vissza. Például

>>> solve2 $(1, 1, -2)$ , solve2 $(1, 0, 2)$  $([1.0, -2.0], []$ 

mert  $x^2 + x - 2 = (x - 1)(x + 2)$  és mert  $x^2 + 2$ -nek nincs valós gyöke. A négyzetgyökök kiszámításához használja a math modul .sqrt() függvényét!

**Feladat 2.22.** Írjon egy sid(x, y) (*s*afe *i*nteger *d*ivision) függvényt, amely int típusú x, y-ra a hányadosukat adja vissza int típusú értékként ha y osztja x-et, egyébként pedig az x/y float-ot. Például,

```
>>> [sid(x,2) for x in [1, 4, 18530201888518410]]
[0.5, 2, 9265100944259205]
```
**Feladat 2.23.** Írja meg az alábbi programrészletet elif használata nélkül!

```
>>> for i in [-5,5,15,25]:
... if i<0:
... print("negative")
... elif i<=10:
... print("small")
... elif i<=20:
... print("medium")
... else:
... print("big")
...
negative
small
medium
big
```
**Feladat 2.24.** Írjunk break és else használata nélkül egy first\_divisible(numbers,d) függvényt, ami kiírja a numbers számlista első olyan tagját, amely osztható d-vel, vagy ha nincs ilyen, akkor ezt a tényt. Például:

```
>>> nums = [2, 5, 10, 14, 21, 35, 42, 51]
>>> first_divisible(nums, 7)
14 osztható 7-val/vel
>>> first_divisible(nums, 13)
Nincs a listában 13-val/vel osztható szám.
```
### 4 CSONKA BENCE, SIMON ANDRÁS

### 3. Vegyes nehézségű feladatok

**Feladat 3.1.** Írjon egy egyargumentumú függvényt, ami az  $n_1, n_2, \ldots, n_k$  számokat tartalmazó listával meghívva az  $n_1^3 - 1$ ,  $n_2^3 - 1$ , ...,  $n_k^3 - 1$  számokat tartalmazó listát adja vissza. Csinálja meg ezt a feladatot listagenerálás segítségével és anélkül is.

**Feladat 3.2.** Írjon egy kétargumentumú squares() függvényt úgy, hogy squares(m,n) az  $m$  és  $n$  közti négyzetszámok listáját adja vissza. Csinálja meg ezt a feladatot listagenerálás segítségével és anélkül is.

**Feladat 3.3.** Általánosítsa az előző feladatbeli squares()-t tetszőleges pozitív egész kitevőkre! Vagyis a squares() valamelyik implementációjából kiindulva írjon egy olyan powers() függvényt, amely powers $(m,n,k)$ -ra az  $m$  és  $n$  közti  $k$ . hatványok listáját adja vissza.

**Feladat 3.4.** Írjon egy kétargumentumú index\_of() függvényt, amelynek argumentumai egy tetszőleges objektum és egy lista, és az objektum első listabeli előfordulásának indexét adja vissza, vagy None-t ha az objektum nem fordul elő a listában. (Emlékeztető: ha a függvény nem ad vissza semmit return segítségével, akkor None-t ad vissza.)

**Feladat 3.5.** Írjon egy kétargumentumú indices\_of() függvényt, amelynek argumentumai egy tetszőleges objektum és egy lista, és az objektum listabeli előfordulásai indexeinek listáját adja vissza Például:

```
>>> indices_of(3,[4,1,3,2,3])
[2, 4]
>>> indices_of(0,[4,1,3,2,3])
\Box
```
**Feladat 3.6.** Írjon egy substitute() függvényt, amelynek első argumentuma egy lista, a második és harmadik pedig tetszőleges objektumok, és ami olyan új listát ad vissza, amely pontosan ugyanazokat az elemeket tartalmazza ugyanabban a sorrendben, mint az eredeti, kivéve, hogy ahol az eredetiben a második argumentum szerepel, ott az eredményben a harmadik. Például:

```
>>> substitute([1, 2, 3, 4, 2], 2, 'a')[1, 'a', 3, 4, 'a']
```
**Feladat 3.7.** Írja meg az előző feladatbeli substitute() egy olyan változatát, ami az első argumentumként adott listán végzi el a helyettesítést, és semmit sem ad vissza. Például:

```
>>> mylist = [1, 2, 3, 4, 2]>>> substitute(mylist,2,'a')
>>> mylist
[1, 'a', 3, 4, 'a']
```
**Feladat 3.8.** Definiáljon egy divisibles\_by() kétargumentumú függvényt: az első argumentum egy lista, a másik egy egész szám lesz. A függvény a lista azon tagjainak listáját adja vissza, melyek oszthatók a számmal.

Például:

```
>>> divisibles_by(list(range(30,50)),7)
[35, 42, 49]
```
**Feladat 3.9.** Definiáljon egy divisors() függvényt, amely egyetlen argumentuma valódi osztóinak listáját adja vissza.

**Feladat 3.10.** Definiálja az egyargumentumú sigma () függvényt, ami a  $\sigma(n) = \sum_{1 \leq d \leq n, d|n} d$ számelméleti függvényt számítja ki. Ellenőrizze ezt néhány számra! Például:

 $\gg$  [(n, sigma(n)) for n in range  $(6, 60, 11)$ ]  $[(6, 12), (17, 18), (28, 56), (39, 56), (50, 93)]$ 

**Feladat 3.11.** Írjon egy is\_perfect() függvényt, amely a True értéket adja vissza ha az argumentuma tökéletes szám (ami azt jelenti, hogy egyenlő nála kisebb osztóinak összegével), egyébként pedig False-t. Ennek segítségével írja ki a 10000 alatti tökéletes számokat.

**Feladat 3.12.** Írjon egy divisors\_ival() függvényt úgy, hogy divisors\_ival(m,n) kiírja a *m* és n közötti összes egész szám valódi osztóinak listáját, így:

```
>>> divisors_ival(30,35)
30 -> [2, 3, 5, 6, 10, 15]
31 - \geq \square32 -> [2, 4, 8, 16]
33 -> [3, 11]
34 \rightarrow [2, 17]35 \rightarrow [5, 7]
```
**Feladat 3.13.** Írjon egy is\_prime() függvényt, ami True-t ad vissza ha az argumentuma prím, és False-t egyébként.

**Feladat 3.14.** Írjon egy primes\_between() függvényt úgy, hogy primes\_between(m,n)  $az [m, n]$  intervallumbeli prímek listáját adja vissza.

**Feladat 3.15.** Írjon egy prime\_divisors() függvényt, ami argumentuma prímosztóinak listáját adja vissza.

**Feladat 3.16.** Írjon egy max\_exp() függvényt úgy, hogy max\_exp(m,n) a legnagyobb olyan  $k$ -t adja vissza, amire  $m^k \mid n$ . Felteheti, hogy  $m > 1$ .

**Feladat 3.17.** Írjon egy prime\_decomp() függvényt, amely az argumentuma prímfelbontását adja vissza olyan párok (vagy listák) listájaként, amelyek első tagja az argumentum prímosztója, a második pedig e prím kitevője az argumentum prímfelbontásában. Például:

>>> prime\_decomp(90)  $[(2, 1), (3, 2), (5, 1)]$ 

<span id="page-4-0"></span>**Feladat 3.18.** Írjon egy kétargumentumú lookup() függvényt. A második argumentum párok listája, az első pedig egy "kulcs". A lookup(kulcs, lista) a listabeli első olyan pár második tagját adja vissza, amelynek első tagja kulcs, vagy None-t, ha nincs ilyen.

**Feladat 3.19.** A két előző feladatbeli függvényt felhasználva írjon egy gcd() függvényt, amely két argumentumának legnagyobb közös osztóját adja vissza.

Feladat 3.20. Definiáljon egy, az Euler-féle  $\varphi$  függvényt kiszámító függvényt, azaz olyat, amely  $n$ -re az  $n$ -nél kisebb,  $n$ -hez relatív prím számok számát adja vissza.

**Feladat 3.21.** Definiáljon egy separate() nevű függvényt, amely az argumentumaként megadott számlista negatív ill. nemnegatív elemei listáinak párját adja vissza.

**Feladat 3.22.** Írjon egy egyargumentumú is\_sorted() függvényt, amely True-t ad vissza, ha az argumentumaként megadott, számokból álló lista rendezett, és False-t ha nem.

Segítség: ha sehogy sem akar menni, nézze meg a repeats() függvény definícióját a jegyzetben!

**Feladat 3.23.** Írjon egy függvényt, amely az argumentumaként megadott, számokból álló lista legkisebb elemét adja vissza. Legyen a függvény neve my\_min(), mert van min() nevű beépített függvény, ami ugyanezt teszi, és amit ezért aztán ne használjon. De gondolkodjon el rajta, hogyan lehetne még csalni! Egy ötlet: van beépített max() függvény is.

**Feladat 3.24.** Írjon egy min\_index() függvényt, amely az argumentumaként megadott, számokból álló lista legkisebb eleme első előfordulásának indexét adja vissza. (Inkább módosítsa a fenti my\_min() függvény definícióját, mint hogy meghívja azt. De az a legjobb, ha ilyen és olyan változatot is ír!)

**Feladat 3.25.** Írjon egy min\_indices() nevű függvényt, amely az argumentumaként megadott, számokból álló lista legkisebb eleme előfordulásai indexeinek listáját adja vissza. Például:

>>> min\_indices([1,3,4,2,1,3,1,2])  $[0, 4, 6]$ 

**Feladat 3.26.** Írjon egy nearest\_to\_avg() nevű függvényt, amely az argumentumaként adott számlista tagjai átlagához legközelebbi tagját adja vissza (ha több ilyen is van, akkor a legkisebb indexűt), ill. None-t, ha a lista üres. Használhatja az abs() függvényt.

**Feladat 3.27.** Írjon egy has\_duplicates() nevű függvényt, amely True-t ad vissza, ha valamilyen objektum legalább kétszer fordul elő az argumentumaként megadott listában, és False-t, ha nincs ilyen.

**Feladat 3.28.** Írjon egy longest\_run() függvényt, amely az argumentumaként megadott számlista konstans "részlistái" közül a leghosszabb hosszát adja vissza. Például:

```
>>> longest_run([])
\bigcirc>>> longest_run([1])
1
>>> longest_run([1,2,3])
1
>>> longest_run([1,2,3,3,4])
2
>>> longest_run([1,2,2,2,1,2,3,3,4])
3
```
**Feladat 3.29.** Írassa ki az alábbi, kissé kajla szorzótáblát!

1: 1 2 3 4 5 6 7 8 9 2: 2 4 6 8 10 12 14 16 18 3: 3 6 9 12 15 18 21 24 27 4: 4 8 12 16 20 24 28 32 36 5: 5 10 15 20 25 30 35 40 45 6: 6 12 18 24 30 36 42 48 54

7: 7 14 21 28 35 42 49 56 63 8: 8 16 24 32 40 48 56 64 72 9: 9 18 27 36 45 54 63 72 81

Segítség: print(42, end='akármi') 42-t ír ki, és aztán új sor helyett akármi-t. print() önmagában új sort ír ("sort emel").

**Feladat 3.30.** Írassa ki egyenként 012 összes permutációját, így:

Módosítsa a programját úgy, hogy az összes ilyen permutáció listáját írja ki!

 $[0, 1, 2], [0, 2, 1], [1, 0, 2], [1, 2, 0], [2, 0, 1], [2, 1, 0]]$ 

<span id="page-6-0"></span>**Feladat 3.31.** Írjon függvényt amely egy természetes szám faktoriálisát adja vissza! Írjon rekurzív és iteratív változatot is! (V.ö. [2.4,](#page-0-1) ahol nem volt választási lehetőségünk!)

**Feladat 3.32.** Írjon egy lucas(n) függvényt, amely az *n*-edik Lucas-számot adja vissza. A Lucas-számok a következő rekurzóval vannak definiálva:

$$
L_0 = 2
$$
,  $L_1 = 1$ ,  $L_{n+2} = L_n + L_{n+1}$ 

Próbálja megírni a függvényt ennek a definíciónak a mintáját követve, de írjon egy másik, nem rekurzív változatot is.

**Házi feladat 3.1.** Az előző gyakorlat lucas() függvényét használva nyomtassa ki a Lucas-számok azon részsorozatának első néhány tagját, amelynek indexei oszthatók 3 mal. Észrevesz valamilyen szabályszerűséget? Ha igen, ellenőrizze ezt az első néhány tucat tagra! (Használja a nem rekurzív verziót, mert a rekurzív már elég kis számokra is túl lassú!) Érvényes-e ez a szabályszerűség, ha az olyan indexűeke nézzük, amelyek maradéka 1 vagy 2 modulo 3? Próbáljon megfogalmazni egy állítást és ellenőrizze le az első néhány száz Lucas-számra! Ha ezekre igaz, próbálja meg bebizonyítani.

**Feladat 3.33.** A Goldbach-sejtés azt mondja, hogy minden 2-nél nagyobb páros szám két prím összege. Írjon egy goldbach() függvényt, amely  $1 \lt n \in \mathbb{N}$ -re 2n ilyen felbontásainak számát adja vissza.  $(p_1+p_2)$  és  $p_2+p_1$  nem számít külön felbontásnak.)

**Feladat 3.34.** Az előző feladatbeli goldbach() függvény segítségével vizsgálja meg különféle intervallumokra, hogy mi az ottani páros számok "Goldbach-felbontásainak" minimális száma.

Például nézze meg ezt a 2000, a 20000 és a 200000 után következő első 100 páros számra!

**Feladat 3.35.** Írjon egy pascal() függvényt úgy, hogy pascal(n) a Pascal háromszög első  $n$  sorát (mint listák listáját) adja vissza. Használja a Pascal háromszög rekurzív definícióját (ami nem jelenti azt, hogy a definiált függvénynek feltétlenül rekurzív-nak kell lennie, ld. pl. [3.31!](#page-6-0)): az n. sor n hosszú; az első sor egyetlen egyesből áll, és ha sorokat úgy toljuk el egymáshoz képest, hogy háromszöget alkossanak, akkor minden további sor minden eleme az előző sorban felette balra és jobbra található elemek összege, beleértve, hogy a hiányzó elemeket 0-nak tekintjük [\(Wikipedia\)](https://hu.wikipedia.org/wiki/Pascal-h%C3%A1romsz%C3%B6g). Például:

#### 8 CSONKA BENCE, SIMON ANDRÁS

 $\gg$  pascal(5)

 $[1], [1, 1], [1, 2, 1], [1, 3, 3, 1], [1, 4, 6, 4, 1]]$ 

Jól jöhet, hogy pl. n\* [1] csupa egyesekből álló  $n$  hosszú listát hoz létre.

**Feladat 3.36.** Egy [asszociatív tömb](https://wiki.prog.hu/wiki/Asszociat%C3%ADv_t%C3%B6mb) olyan adatszerkezet, amely kulcsokhoz rendel értékeket. (Python-ban van ilyen, dict-nek hívják, és lesz majd róla szó, de ebben a feladatban megmutatjuk, hogy nélküle is boldogulnánk.)

Egy asszociatív tömbbel négyféle dolgot szokás csinálni: létrehozni, kulcs-érték párokat tenni bele, megnézni, hogy egy kulcshoz milyen érték tartozik, és törölni belőle egy kulcs-érték párt.

Reprepzentáljunk egy asszociatív tömböt a benne szereplő kulcs-érték párok listájával (és egy ilyen pár legyen egy tuple). Akkor az utolsó előtti feladatot már megoldottuk [3.18-](#page-4-0)ben. Az első könnyű:

### def make\_new\_aa(): return list()

A feladat a maradék két függvény megírása. insert(key,value,aa) aa egy másolatát adja vissza, de úgy, hogy ha key nem szerepel aa-ban, akkor hozzáadjuk a (key,value) párt, ellenkező esetben pedig a benne szereplő (key,value') párt lecseréljük (key,value)-ra.

Végül delete (key, aa) az aa olyan másolatával térjen vissza, amiben nincs (key, value) alakú pár.

Például:

```
\Rightarrow d = make_new_aa()
>>> d = insert('one',1,d); d = insert('two',2,d); d = insert('three',3,d)
>>> d
[('one', 1), ('two', 2), ('three', 3)]
>>> lookup('two',d)
\mathcal{D}>>> d = insert('two',22,d); d = insert('four',4,d); d
[('one', 1), ('three', 3), ('two', 22), ('four', 4)]\Rightarrow d = delete('five',d); d
[('one', 1), ('three', 3), ('two', 22), ('four', 4)]\Rightarrow d = delete('two',d); d
[('one', 1), ('three', 3), ('four', 4)]
```
**Feladat 3.37.** Irjon egy insert\_sort() nevű függvényt, ami az argumentumaként megadott számlista rendezett változatát adja vissza.

Használja a [beszúrásos rendezés](https://hu.wikipedia.org/wiki/Besz%C3%BAr%C3%A1sos_rendez%C3%A9s) algoritmust: "Az algoritmus k-adik lépése előtt az első k-1 elem már rendezett; a lépés során a k-adik elemet beszúrjuk az első k-1 elem közé az őt nagyság szerint megillető helyre, és a nála nagyobbakat eggyel eltoljuk."

4. I/O

**Feladat 4.1.** Írjon egy programot, ami számokat kér egymás után, és ha a felhasználó RETURN-t nyom kétszer egymás után, akkor kinyomtatja az addig bevitt számok átlagát.

Tehát a program egy futása ehhez hasonlóan nézhet ki:

Írjon be egy számot: 1 Írjon be egy számot: 4 Írjon be egy számot: 12 Írjon be egy számot: 3

Írjon be egy számot: Az átlag 5.0

**Feladat 4.2.** Írjon egy proramot, ami szóközökkel elválasztott számokat kér, és kiírja az átlagukat. Tehát a program egy futása ehhez hasonlóan nézhet ki:

```
>>> Írjon be néhány számot szóközökkel elválasztva: 1 4 13 2
Az átlag 5.0
```
>>>

**Feladat 4.3.** Írjon egy read\_first\_lines() nevű kétargumentumú függvényt, aminek az első argumentuma egy file neve, a második pedig egy n természetes szám. A függvény nyomtassa ki a file első  $n$  sorát (vagy az összeset, ha  $n$ -nél kevesebb sora van).

**Feladat 4.4.** Írjon egy copy\_first\_lines() nevű háromargumentumú függvényt, aminek az első két argumentuma egy input és egy output file neve, a harmadik pedig egy természetes szám. Csinálja azt a függvény, amit az előző feladatbeli, csak most az első argumentuma által megnevezett file-ból olvasson, és a második által megnevezetbe írjon. Ellenőrizze az eredményt egy szövegszerkesztővel, vagy parancssorból cat vagy less segítségével.

**Feladat 4.5.** Írjon egy count\_lines() nevű egyargumentumú függvényt, ami egy file neve lesz. A függvény a file-ban található sorok számát adja vissza. (Mint parancsorban a wc -l parancs.)

**Feladat 4.6.** Írjon egy read\_to\_string() nevű függvényt, ami az argumentumaként megadott szövegfile tartalmát egyetlen string-ként adja vissza. Ez a string ne tartalmazzon újsor karaktereket  $(\nabla_n)$ , de minden sor utolsó szavát válassza el legalább egy szóköz a következő sor első szavától.

Segítség: string-eket össze lehet fűzni a + operátorral. És használja az előadásbeli .rstrip()-et!

## 5. Tömbök

**Feladat 5.1.**<sup>★</sup> Miért működik az alábbi kódrészlet? Nem mond ez ellent annak, hogy a tuple-k nem módosíthatók?

>>> tup =  $([0,1],[2])$ ; tup[0][1] = 'a'; tup ([0, 'a'], [2])

Segítség: próbáljuk ki [itt!](https://pythontutor.com/visualize.html)

**Feladat 5.2.** Írjon egy list\_diff() nevű kétargumentumú függvényt, amelynek mindkét argumentuma lista lesz, és eredményül az első lista azon tagjainak listáját adja vissza (eredeti sorrendjükben), amelyek nem fordulnak elő a másodikban. Például:

>>> list\_diff(list(range(10)),list(range(0,15,3))) [1, 2, 4, 5, 7, 8]

**Feladat 5.3.** Nyomtassa ki a következőt:

7777777 88888888 999999999

**Feladat 5.4.** Írjon egy kétargumentumú wave() függvényt, aminek első argumentuma a hullám (ld. alább!) amplitúdója (ami a hosszát is meghatározza), a második pedig a hullámok száma. Tehát hogy pl. wave(5,2) az alábbi ábrát nyomtassa:

o oo ooo oooo ooooo ooooo oooo ooo oo o o oo ooo oooo ooooo ooooo oooo ooo oo o

Ha működik, írjon egy new\_wave() függvényt, ami csak abban különbözik wave() től, hogy csak egy maximális "magasságú" sor van. Pl. new\_wave(5,1) ezt nyomtassa ki:

o oo ooo oooo ooooo oooo ooo oo o

**Feladat 5.5.** Írjon egy merge() függvényt, amit két listával lehet meghívni, és egy harmadik listát ad vissza, amit az argumentumai összefésültje, azaz: az eredmény első tagja az első argumentum első tagja, a második tagja a második argumentumának elsŐ tagja, a harmadik az első argumentumának második tagja, és így tovább.

Első menetben felteheti, hogy a két lista azonos hosszúságú. De a végső változatban az eredmény végén legyenek a hosszabb lista maradék elemei. Például:

>>> merge(list(range(5)),list(range(10,18))) [0, 10, 1, 11, 2, 12, 3, 13, 4, 14, 15, 16, 17]

**Feladat 5.6.** Írjon egy cat() függvényt, ami az argumetumaként megadott nevű file sorait írja ki nagybetűkkel.

**Feladat 5.7.** Írjon egy függvény, amelynek egyetlenargumentuma egy szövegfile neve. A file-ban lebegőpontos számok vannak, soronként egy. A függvény e számot átlagát adja vissza.

*Segítség:* 1. Használja a float() függvényt a lebegőpontos számok string reprezentációjának float-tá konvertálására. 2. enumerate() szövegfile-okra is működik.

<span id="page-10-2"></span>**Feladat 5.8.** Írjon egy transpose() függvényt, ami egy listák listájaként reprezentált kétdimenziós mátrix transzponáltját adja vissza. Például:

>>> transpose([[1,2,3],[4,5,6],[7,8,9]])  $[1, 4, 7], [2, 5, 8], [3, 6, 9]$ 

Az eredményül visszaadott mátrixot új listaként állítsa elő, ne változtassa meg a függvény argumentumát!

<span id="page-10-0"></span>**Feladat 5.9.** Írjon egy matrix\_add() függvényt, ami az argumentumaként megadott két (ugyanolyan típusú) mátrix összegét adja vissza. A mátrixokat a soraikból álló lista, a sorokat számlisták reprezentálják. Például:

```
\Rightarrow \Rightarrow m1 = [[1, 0, 0], [0, 1, 0], [0, 0, 1]]>>> m2 = [[1,2,3],[4,5,6],[7,8,9]]
>>> matrix_add(m1,m2)
[[2, 2, 3], [4, 6, 6], [7, 8, 10]]
```
Az eredményül visszaadott mátrixot új listaként állítsa elő, ne változtassa meg a függvény egyik argumentumát sem!

<span id="page-10-3"></span>**Feladat 5.10.** Írjon egy matrix\_mult() függvényt, ami az argumentumaként megadott két (megfelelő típusú) mátrix szorzatát adja vissza. A mátrixokat a soraikból álló lista, a sorokat számlisták reprezentálják. Például:

```
>>> matrix_mult([[1,2],[3,4],[5,6]],[[1,0,0],[0,1,0]])
[1, 2, 0], [3, 4, 0], [5, 6, 0]>>> matrix_mult([[1,0,0],[0,1,0]],[[1,2],[3,4],[5,6]])
[1, 2], [3, 4]
```
Az eredményül visszaadott mátrixot új listaként állítsa elő, ne változtassa meg a függvény egyik argumentumát sem!

<span id="page-10-1"></span>**Feladat 5.11.** Írjon egy kétargumentumú (mindkettő lista vagy string) myzip2() függvényt, amely egy tuple-kből álló listát ad vissza, aminek hossza a rövidebb argumentum hossza. A lista j-edik tagjának i-edik tagja az i-edik argumentum j-edik tagja legyen. Például:

```
>>> myzip2('abcdefg', list(range(4)))
[('a', 0), ('b', 1), ('c', 2), ('d', 3)]
```
*Ne* használja a zip() függvényt!

**Feladat 5.12.** Írjon egy date\_to\_day() nevű függvényt, amely, megadva egy hónapot és az adott hónapban egy napot, visszaadja az adott nap sorszámát az évben. Például:

```
>>> date_to_day(3,15) #31+28+1574
```
Felthetjük, hogy az év nem szökőév: azaz a hónapok hossza az, ami a következő listában található:

MONTHS = [31, 28, 31, 30, 31, 30, 31, 31, 30, 31, 30, 31]

**Feladat 5.13.** Írjon egy day\_to\_date() nevű függvényt, amely a date\_to\_day() függvény inverze. Azaz, megadva egy 1 és 365 közötti számot, a megfelelő dátumot (hónap, nap párost) adja vissza. Például:

>>> day\_to\_date(74)

(3, 15)

Mint az előző feladatban, feltehetjük, hogy az év nem szökőév és használhatjuk az ottani MONTHS listát.

<span id="page-11-0"></span>**Feladat 5.14.** Definiáljon egy lindex(string, substring) függvényt, ami −1-el tér vissza, ha substring nem része string-nek, ellenkező esetben pedig string azon karakterének indexével, ahol substring első előfordulása kezdődik. Ez majdnem az, amit az .index() nevű metódus csinál, úgyhogy azt ne használja. Például:

```
>>> lindex("A mai vacsora egy csoda", "cso")
8
>>> lindex("A mai vacsora egy csoda", "csom")
-1
```
**Feladat 5.15.** Írjon egy count\_occurrences() nevű függvényt, amely két stringet kap argumentumként, és a második elsőben való előfordulásainak számát adja vissza. Például:

```
>>> count_occurrences("A mai vacsora egy csoda", "cso")
2
>>> count_occurrences("A mai vacsora egy csoda", "csom")
0
```
**Feladat 5.16.** Tegyük fel, hogy van egy inventory.csv nevű szövegfile-unk, amiben minden sor

## *áru*, *mennyiség*, *egységár*

szerkezetű. Vagyis minden sorban három "mező" van, vesszővel elválasztva. (Ezt a formátumot csv-nek ("comma separated values") hívják.) Írjon egy rövid programot, ami a file minden sorát a

```
Áru: áru
  Mennyiség: mennyiség
  Egységár: egységár
formátumban írja ki.
  Például ha inventory.csv ezt tartalmazza:
>>> import os
>>> print(os.popen("cat inventory.csv").read())
ball,570,0.13
table,3,2000
racket,12,185
net,17,23
akkor az eredmény így nézzen ki:
  Áru: ball
  Mennyiség: 570
  Egységár: 0.13
  Áru: table
```
Mennyiség: 3 Egységár: 2000 Áru: racket Mennyiség: 12 Egységár: 185 Áru: net Mennyiség: 17 Egységár: 23 Használjon f-string-et!

**Feladat 5.17.** Módosítsa az előző feladatra adott megoldását úgy, hogy a következő formában írja ki a sorokat:

Áru: *áru* Ár: *mennyiség \* egységár*

Ne felejtse el számmá alakítani a mennyiséget és az egységárat!

**Feladat 5.18.** Nyomtassa ki az alábbi szorzótáblát f-string-ek segítségével:

```
1 2 3 4 5 6 7 8 9
 +++++++++++++++++++++++++++
1: 1 2 3 4 5 6 7 8 9
2: 2 4 6 8 10 12 14 16 18
3: 3 6 9 12 15 18 21 24 27
4: 4 8 12 16 20 24 28 32 36
5: 5 10 15 20 25 30 35 40 45
6: 6 12 18 24 30 36 42 48 54
7: 7 14 21 28 35 42 49 56 63
8: 8 16 24 32 40 48 56 64 72
9: 9 18 27 36 45 54 63 72 81
```
**Feladat 5.19.** Tegyük fel, hogy egy focibajnokság épp aktuális állását csv file-ként kapjuk meg. A mezők: a klub neve, az általa lejátszott meccsek száma, és a szerzett pontok. Írjon egy függvényt, aminek egyetlen argumentuma a csv file neve, és ami a *vesztett* pontok száma (vagy a meccsenként elért átlagpontszám) szerinti sorrendben nyomtatja ki a klubokat (a file-ban található további két paraméterükkel együtt). (Minden megnyert meccs 3 pontot ér.) Természetesen a kevesebb pontot vesztők állnak előbb.

Ennek persze csak akkor van értelme, ha nem minden klubok játszott ugyanannyi meccset (ami gyakran megtörténik). Ilyenkor viszont jobb képet ad a bajnokság állásáról, mint a szokásos, az elért pontok szerinti rendezés.

Például, ha így fest a csv file:

```
>>> import os
>>> print(os.popen("cat pl.csv").read())
Man City, 23, 57
Liverpool,22,48
Chelsea,24,47
Man Utd,22,38
West Ham,23,37
Arsenal,21,36
Tottenham,20,36
```
Wolverhampton,21,34 Brighton,22,30 Leicester,20,26 Aston Villa,21,26 Southampton,22,25 Crystal Palace,22,24 Brentford,23,23 Leeds,21,22 Everton,20,19 Norwich,22,16 Newcastle,21,15 Watford,20,14 Burnley,18,12

# akkor a függvény ezt nyomtassa ki:

# >>> by\_lost\_points("pl.csv")

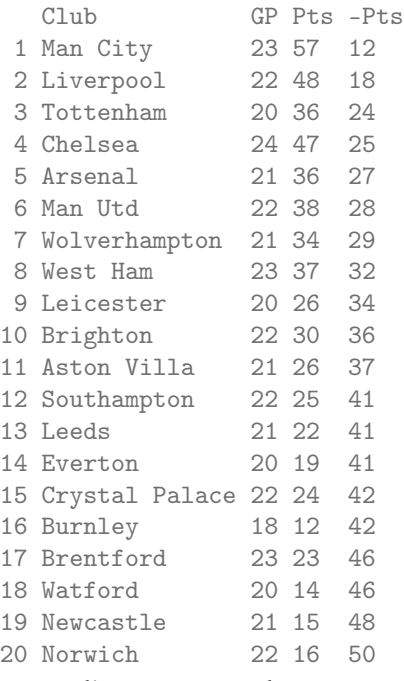

Használjon f-string-eket!

**Feladat 5.20.** Írjon egy is palindrome() függvényt, ami True-t ad vissza, ha az argumentuma, ami egy sorozat (lista, tuple, vagy string) palindróma, azaz egyenlő a megfordítottjával, és False-t egyébként. Ne fordítsa meg a sorozatot!

**Feladat 5.21.** Írjon egy palindromes() függvényt, amelynek egyetlen argumentuma egy olyan szövegfile (mint pl. /usr/share/dict/words) neve lesz, amelynek minden sorában egyetlen szó áll. A függvény nyomtassa ki a file-ban talált palindrómákat, és térjen vissza a számukkal.

# 5.1. dict**.**

**Feladat 5.22.** Írjon egy kétargumentumú substitute() függvényt, aminek első argumentuma egy string, a második egy szótár lesz, amelyben a kulcsok karekterek (1

hosszú stringek), az értékek pedig stringek. Olyan új stringet kell visszaadnia, ami az első argumentumának másolata, kivéve, hogy a szótárban kulcsként előforduló karakterek a megfelelő értékekre cserélődnek. Például:

```
>>> substitute("acbcade",{'a':'xyz','c':'zyx'})
'xyzzyxbzyxxyzde'
>>> substitute("acbcade",{'a':'c','c':'a'})
'cabacde'
```
El lehetne-e érni ugyanezt a str osztály .replace() metódusának ismételt alkalmazásával, különös tekintettel a fenti második példara? s.replace(old,new) s egy olyan másolatát adja vissza, amelyben old minden s-beli előfordulása new-ra van cserélve. (old és new stringek).

**Feladat 5.23.** Módosítsa az előző feladatbeli substitute() függvényt úgy, hogy ha a szótárban valamely karakterhez a None érték tartozik, akkor az törlődjön, azaz az üres stringre ('')) cserélődjön. Például:

```
>>> substitute("acbcade",{'a':'c','c': None})
'cbcde'
```
<span id="page-14-0"></span>**Feladat 5.24.** Írjon egy to\_dict() függvényt, amely párok (tuple-k) listájából olyan szótárt állít elő és ad vissza, amelynek kulcsai a párok első tagjai, értékei pedig a megfelelő második tagok. Például:

```
>>> to_dict([('egy',1), ('kettő',2), ('három',3)])
{'egy': 1, 'kettő': 2, 'három': 3}
```
**Feladat 5.25.** Írjon egy word\_count() függvényt, amelynek egyetlen argumentuma egy szövegfile neve lesz, és ami a file-ban található szavak számát adja vissza. Ha már működik, csináljon belőle önálló, a parancssorból indítható programot.

python word\_count.py szoveg.txt

ugyanazt az eredményt kell kinyomtassa, mint

wc -w text.txt

Probálja ki a programját hosszabb szövegfile-on, pl. [ezen](https://math.bme.hu/~asimon/info2/miki.txt) is.

<span id="page-14-1"></span>**Feladat 5.26.** Írjon egy top\_freq() nevű kétargumentumú függvényt, melynek első argumentuma egy szövegfile neve lesz, a második pedig egy  $n$  természetes szám. A függvény egy (szó, gyakoriság) párokból álló listát adjon vissza, amelyben az n leggyakrabban előforduló szó szerepel előfordulásainak számával.

A különféleképpen ragozott szavak különbözőknek számítanak, de kis- és nagybetűt ne különböztessen meg.

Ha rövid szövegfile-okon már működik, próbálja ki a függvényét [ezen](https://math.bme.hu/~asimon/info2/miki.txt) is. Erre

 $[('a', 10331), ('-'', 3916), ('az', 3653), ('hogy', 2033), ('nem', 2003)]$ az eredmény.

Segítség: használjon szótárat a szavak gyakoriságának tárolására. Használja a szótárakon működő items() metódust, amely (kulcs, érték) párokból álló listává konvertálja őket. Egy ilyen lista rendezésére, ha a párok második tagja szerint szeretne rendezni, használja a sorted() függvényt, így:

```
sorted(list_of_tuples, key=lambda x : x[1])
vagy így:
sorted(list_of_tuples, key=lambda x : x[1],reverse=True)
```
ha csökkenő sorrendbe szeretne rendezni.

**Feladat 5.27.** Az [5.24](#page-14-0) és [5.26-](#page-14-1)beli függvények felhasználásával írjon egy top\_freq\_dict() függvényt, ami pontosan ugyanazt csinálja, mint top\_freq(), de az eredményt szótár formájában adja vissza. Például [erre](https://math.bme.hu/~asimon/info2/miki.txt) ezt

{'a': 10331, '-': 3916, 'az': 3653, 'hogy': 2033, 'nem': 2003} a szótárt.

Segítség: ha két sornál hosszabb a függvénye, akkor valamit feltehetőleg félreértett.

**Feladat 5.28.** Pythonban ugyan létezik set adattípus, de csináljunk egy újat! Reprezentáljon egy halmazt egy olyan szótár, melynek kulcsai a halmaz elemei, és minden értéke None. Akkor az úniót pl. így lehet definiálni:

```
>>> def union(s1,s2):
... return dict.fromkeys(list(s1.keys()) + list(s2.keys()))
...
>>> union({1: None, 2: None}, {1: None, 3: None})
{1: None, 2: None, 3: None}
```
Itt a dict.fromkeys() ugyanazt teszi, mint s1.fromkeys() vagy s2.fromkeys() tenné, de mivel az eredményének (ami egy új szótár, melynek kulcsai az argumentumaként megadott iterálható objektumból (esetünkben listából) jönnek és aminek minden értéke None) semmi köze sem s1, sem s2 értékéhez, írhatunk dict.fromkeys(). (Az ilyeneket *osztály metódusok*nak hívják, szemben az eddig látott *instancia metódusok*kal.)

A fenti union() mintájára definiálja az intersection() (metszet) és difference() (különbség) függvényeket, egy set\_add() függvényt, ami az első (halmaz) argumentumába beteszi a második argumentumát, és egy set\_remove() függvényt, ami az első (halmaz) argumentumából kiveszi a második argumentumát (ha benne van). Például:

```
\gg s1 = empty_set() ; set_add(s1,1) ; set_add(s1,2) ; s1
{1: None, 2: None}
\Rightarrow s2 = empty_set() ; set_add(s2,2) ; set_add(s2,3) ; s2
{2: None, 3: None}
\gg 1 in union(s1,s2)
True
>>> 1 in intersection(s1,s2)
False
>>> 1 in difference(s1,s2)
True
```
Szerencsére az in operátor magától úgy működik, ahogy azt várjuk tőle, mert ha d egy szótár, akkor k in d akkor ad vissza True-t, ha k kulcs d-ben.

*Kivételkezelés.*

**Feladat 5.29.** Csinálja meg újra az [5.14](#page-11-0) feladatot, de most használja a beépített .index() metódust. Az ebben a kihívás, hogy string.index(substring) ValueError kivételt dob ha substring nem része string-nek, de lindex() ebben az esetben símán −1 et kell visszaadjon. Más kivételeket viszont nem rejthet el, pl. azzal, hogy −1-et (vagy bármilyen más értéket) ad vissza. Például:

```
>>> lindex("A mai vacsora egy csoda", "cso")
8
```

```
>>> lindex("A mai vacsora egy csoda", "csom")
-1
>>> lindex("A mai vacsora egy csoda", 42) #hibát kell dobjon
Traceback (most recent call last):
 File "<stdin>", line 1, in <module>
  File "<stdin>", line 3, in lindex
TypeError: must be str, not int
```
**Feladat 5.30.** Módosítsa az előző feladatra adott megoldását úgy, hogy ha .index() hívása ValueError-tól különböző kivételt generál, akkor lindex() kinyomtatja az "Ismeretlen hiba" üzenetet mielőtt a kivételt (épp úgy, mint az előző vátozatban) továbbpasszolná a hívónak. Például:

```
>>> lindex("A mai vacsora egy csoda", "cso")
8
>>> lindex("A mai vacsora egy csoda", "csom")
-1
>>> #Eddig minden úgy működik, mint az előbb.
>>> #Most viszont lesz egy apró különbség (a mi hibaüzenetünk).
>>> #De fontos, ez legyen az egyetlen különbség.
>>> lindex("A mai vacsora egy csoda", 42) #hibát kell dobjon
Ismeretlen hiba
Traceback (most recent call last):
 File "<stdin>", line 1, in <module>
 File "<stdin>", line 3, in lindex
TypeError: must be str, not int
```
### 5.2. **Listagenerálás.**

**Feladat 5.31.** Írjon egy even\_odd() függvényt, amelynek két argumentuma két egész számokat tartalmazó lista, és amely egy olyan listát ad vissza, melyben az első argumentumbeli páros számokat a második argumentumbeli páratlanok követik. Használjon listagenerálást!

**Feladat 5.32.** Listagenerálást használva írjon egy same\_mod() nevű függvényt, amely két természetes számokból álló listával és egy pozitív természetes számmmal hívható meg, és azoknak a pároknak a listáját adja vissza, amelyeknek első (második) koordinátájuk az első (második) lista tagja, és egyenlők modulo a harmadik argumentum. Például:

```
>>> same_mod(list(range(4)), list(range(2,8)), 3)
[(0, 3), (0, 6), (1, 4), (1, 7), (2, 2), (2, 5), (3, 3), (3, 6)]
```
**Feladat 5.33.** Módosítsa az előző feladatra adott megoldását úgy, hogy a same\_mod() által visszaadott lista ne csak az ottani feltételt elégítse ki, de az is igaz legyen rá, hogy minden pár első koordinátája nem osztható a harmadik argumentummal. Például:

```
>>> same_mod(list(range(4)), list(range(2,8)), 3)
[(1, 4), (1, 7), (2, 2), (2, 5)]
```
**Feladat 5.34.** Írjon egy kétargumentumú squares() függvényt, melynek első argumentuma egy egészekből álló lista, a második egy pozitív természetes szám. squares(lst,n) listák listáját adja vissza; ebben az  $i$ . lista  $n$  egymás utáni négyzetszámot tartalmaz, melyek közül 1st i. eleme az első. Például:

```
>>> squares(list(range(1,8,3)),3)[[1, 4, 9], [16, 25, 36], [49, 64, 81]]
```
Use list comprehension(s)!

<span id="page-17-0"></span>**Feladat 5.35.** Írjon egy listagenerálást használó concatenate() nevű függvényt, amelynek argumentuma listák egy listája lesz, és ezek egymás után fűzöttjét adja vissza. Például:

>>> concatenate([list(range(3)),list(range(3,6)),list(range(6,8))]) [0, 1, 2, 3, 4, 5, 6, 7]

**Feladat 5.36.** Ugyanaz a feladat, mint [5.9-](#page-10-0)ban, de most használjon listagenerálást! Segítség: használja a zip() függvényt!

**Feladat 5.37.**<sup>★</sup> Írjon egy merge() függvény, ami két rendezett listát fésül össze. Például >>> merge([2,7,9], [1,5,6])

```
[1, 2, 5, 6, 7, 9]
```
Segítség: próbálja meg rekurzív függvénnyel, és gondolja meg, milyen esetek lehetnek!

6. Függvények

**Feladat 6.1.** Mi a mylist változó értéke az alábbi kód végrehajtása után, és miért?

def side\_effect\_or\_not (l):  $l = [2*i for i in l]$ return l

 $mylist = [1, 2, 3]$ ;  $side{\_}effect{\_}or{\_}not(mylist)$ 

**Feladat 6.2.** Mi a mylist változó értéke az alábbi kód végrehajtása után, és miért?

```
def side_effect_or_not (l):
    l.append(len(1))return l
```
 $mylist = [1, 2, 3]$ ;  $side{\_}offect{\_}or{\_}not(mylist)$ 

**Feladat 6.3.** Ebben és a következő feladatban hívjunk fának egy objektumot ha szám, vagy ha fák listája. Tehát például 0, 1 és 2 fák, mert számok, és így [0, 1, 2] is fa, mert fák listája. Ugyanezért

```
[0, 1, [0, 1, 2], 2]
is fa, és
    [0, [0, 1, 2], [0, [0, 1, 2], 1, [0, 1, 2], 2], 2]is az.
```
Írjon egy sumtree() nevű függvényt, amely egy fában szereplő számok összegét adja vissza. Például a fenti utolsó fára 14-et.

**Feladat 6.4.**<sup>★</sup> Írjon egy flatten() nevű függvényt, amely egy fában előforduló számok listáját adja vissza, mégpedig a "mélységi bejárás" szerinti sorrendben. Ez azt jelenti, hogy — ha a fa lista — az elejétől vizsgáljuk az elemeit, és ha listával találkozunk, akkor először azt vizsgáljuk, mielőtt az épp vizsgált lista további elemeire térnénk rá. Ha a fa szám, akkor az őt tartalmazó lista a visszatérési érték. Például:

```
>>> flatten(1)
[1]
>>> flatten([1])
[1]
```

```
>>> flatten([1, 2])
[1, 2]
>>> flatten([1, 2, [3, 4]])
[1, 2, 3, 4]
>>> flatten([0, [0, 1, 2], [0, [0, 1, 2], 1, [0, 1, 2], 2], 2])
[0, 0, 1, 2, 0, 0, 1, 2, 1, 0, 1, 2, 2, 2]
>>> flatten([[0, 1, 2], -1, [-2, [3, 4], [5, 6, 7, 8],
... [9, 10, 11]], [13, 14, 15], [16, 17]])
[0, 1, 2, -1, -2, 3, 4, 5, 6, 7, 8, 9, 10, 11, 13, 14, 15, 16, 17]
```
**Feladat 6.5.**<sup>\*</sup> Írjon egy sublists() nevű függvényt, amely az argumentumaként adott lista összes részlistájának listáját adja vissza (tetszőleges sorrendben). (Itt most l1 részlistája l2-nek, ha kalkulus értelemben részsorozata, azaz ha l1 minden tagja szerepel l2-ben, mégpedig ugyanabban a sorrendben.) Például:

```
>>> sublists([])
[[]] \centering \includegraphics[width=0.47\textwidth]{images/TransY1.png} \caption{The first two different values of $1$ and $1$ (left) and $1$ (right) are shown in the left. The first two different values of $1$ (right) and $1$ (right) are shown in the right.} \label{fig:class}>>> sublists([1])
[1], [1]>>> sublists([1,2])
[1, 2], [1], [2], [1]>>> sublists([1,2,3])
[1, 2, 3], [1, 2], [1, 3], [1], [2, 3], [2], [3], [1]
```
**Feladat 6.6.** Csinálja meg újra a [3.18](#page-4-0) feladatot, de most úgy, hogy lookup()-nak megadható legyen egy default nevű "keyword only" argumentum, amit akkor ad vissza, ha nem találja a kulcsot. Ha nem adunk meg ilyen argumentumot, akkor továbbra is None-t adjon vissza ebben az esetben.

**Feladat 6.7.** Módosítsa a [5.35-](#page-17-0)beli concatenate() függvényt úgy, hogy listák listája helyett tetszőleges számú listát fogadjon el argumentumként. Például:

```
>>> concatenate(list(range(3)),list(range(3,6)),list(range(6,8)))
[0, 1, 2, 3, 4, 5, 6, 7]
```
Segítség: egyetlen karaktertől eltekintve az új definíció megegyezhet a régivel.

**Feladat 6.8.** Írjon egy akárhány (lista vagy string) argumentummal hívható myzip() függvényt, amely egy tuple-kből álló listát ad vissza, aminek hossza a legrövidebb argumentum hossza. A lista j-edik tagjának *i*-edik tagja az *i*-edik argumentum j-edik tagja legyen. Például:

```
>>> myzip('abcdefg', list(range(3)), list(range(10,14)))
[('a', 0, 10), ('b', 1, 11), ('c', 2, 12)]
```
*Ne* használja a zip() függvényt!

Segítség: induljon ki [5.11](#page-10-1) megoldásából!

**Feladat 6.9.** Mint a [5.8](#page-10-2) feladatban, írjon egy transpose() függvényt, ami egy listák listájaként reprezentált kétdimenziós (nem feltétlenül négyzetes) mátrix transzponáltját adja vissza, de most úgy, hogy a transzponáltat listagenerálással számítja ki. Például:

```
>>> transpose([[1,2],[3,4],[5,6]])
[1, 3, 5], [2, 4, 6]
```
Segítség: használja a \*-ot és a zip() függvényt!

**Feladat 6.10.**<sup>★</sup> Csinálja meg újra az [5.10](#page-10-3) feladatot, de most csak listagenerálást használva. Az egyszerűség kedvéért használhatja a transpose() függvényt.

**Feladat 6.11.** Definiáljon egy kétargumentumú apply() függvényt, ami az első argumentumát (egy egyargumentumú függvény) alkalmazza a második argumentumára, és az eredményt adja vissza.

**Feladat 6.12.** Definiáljon egy kétargumentumú self\_compose függvényt úgy, hogy ha fun egyargumentumú függvény és n természetes szám, akkor

self\_compose(fun, n)

fun n. hatványát (azaz n-szeres kompozícióját saját magával) adja vissza. Speciálisan, self\_compose(fun, 1) magát fun-t, self\_compose(fun, 2) pedig fun kompozícióját magával. Mit kellene visszaadnia self\_compose(fun, 0)-nak? Ha nem tudja, tegye fel (és ellenőrizze assert-tel), hogy a második argumentum mindig pozitív. Például:

```
>>> (self_compose(lambda x: x+1,3))(0)
3
```
**Feladat 6.13.** Írjon egy kétargumentumú compose12() nevű függvényt, amely a következőt tudja: ha f1 egyargumentumú, f2 pedig kétargumentumú függvény, akkor compose12(f1,f2) az f1(f2(\_,\_)) kétargumentumú függvényt adja vissza. Például:

```
>>> compose12(lambda x: 2*x, lambda x, y: x+y)(2,3)
10
```
**Feladat 6.14.** Írjon egy kétargumentumú compose1n() nevű függvényt, amely a következőt tudja: ha f1 egyargumentumú, f2 pedig n argumentumú függvény, akkor compose1n(f1,f2) az  $f1(f2(\_,\_,\_,\_,\_)$ ) *n* argumentumú függvényt adja vissza. Például:

```
>>> compose1n(lambda x: 2*x, lambda x, y: x+y)(2,3)
10
>>> compose1n(lambda x: 2*x,lambda x,y,z: z*(x+y))(2,3,4)
40
```